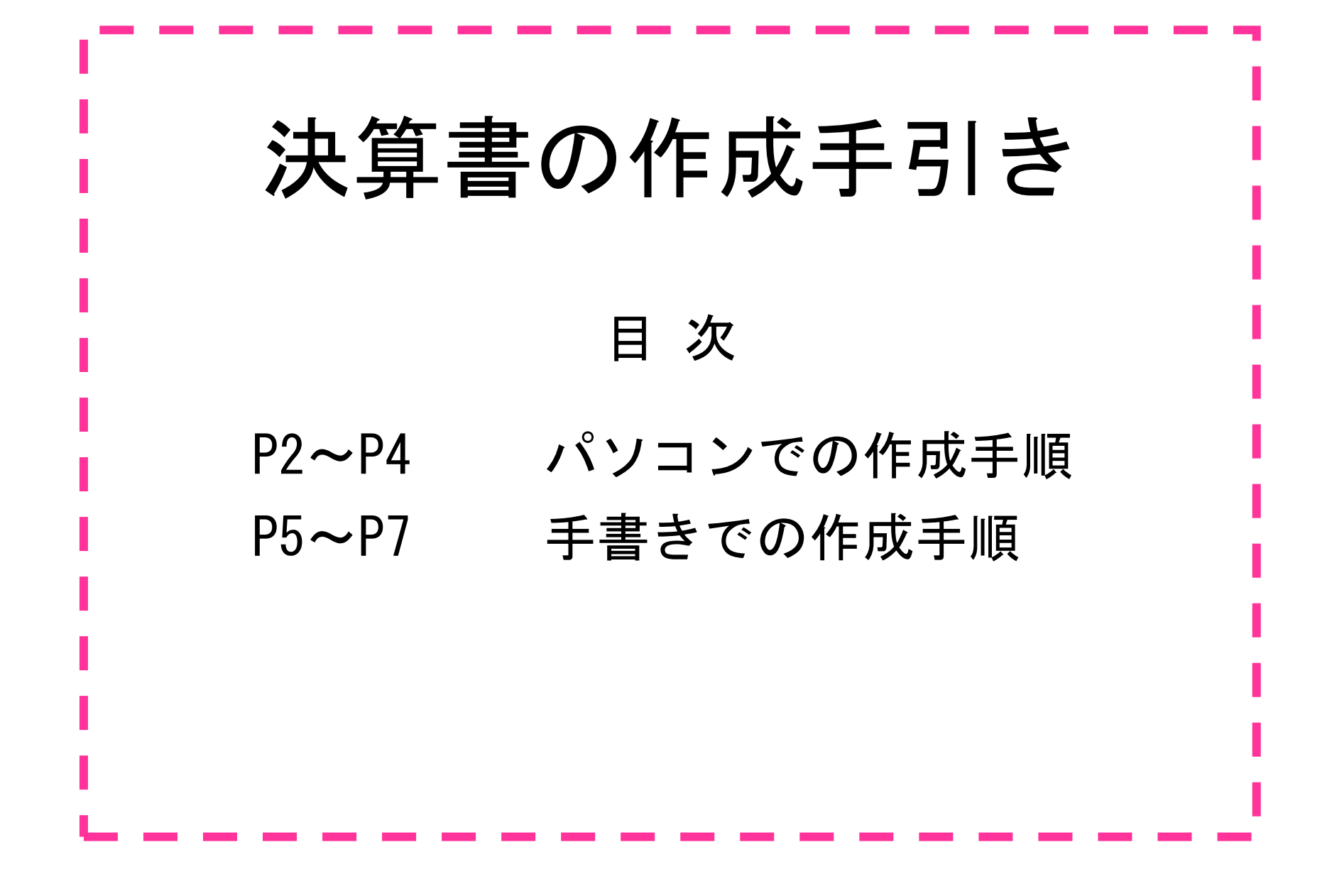

## 【パソコン用】

## 自身の確定申告

「収入金額の内訳」を参照する。

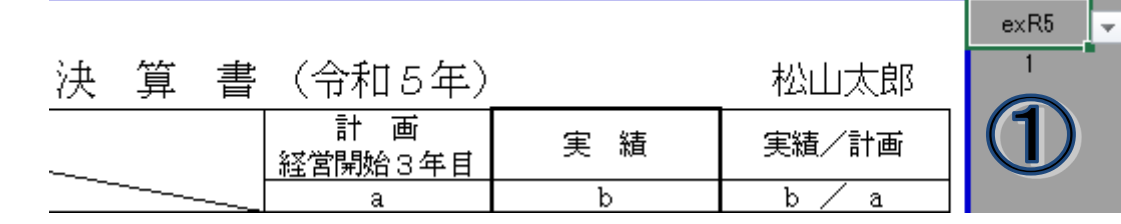

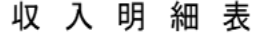

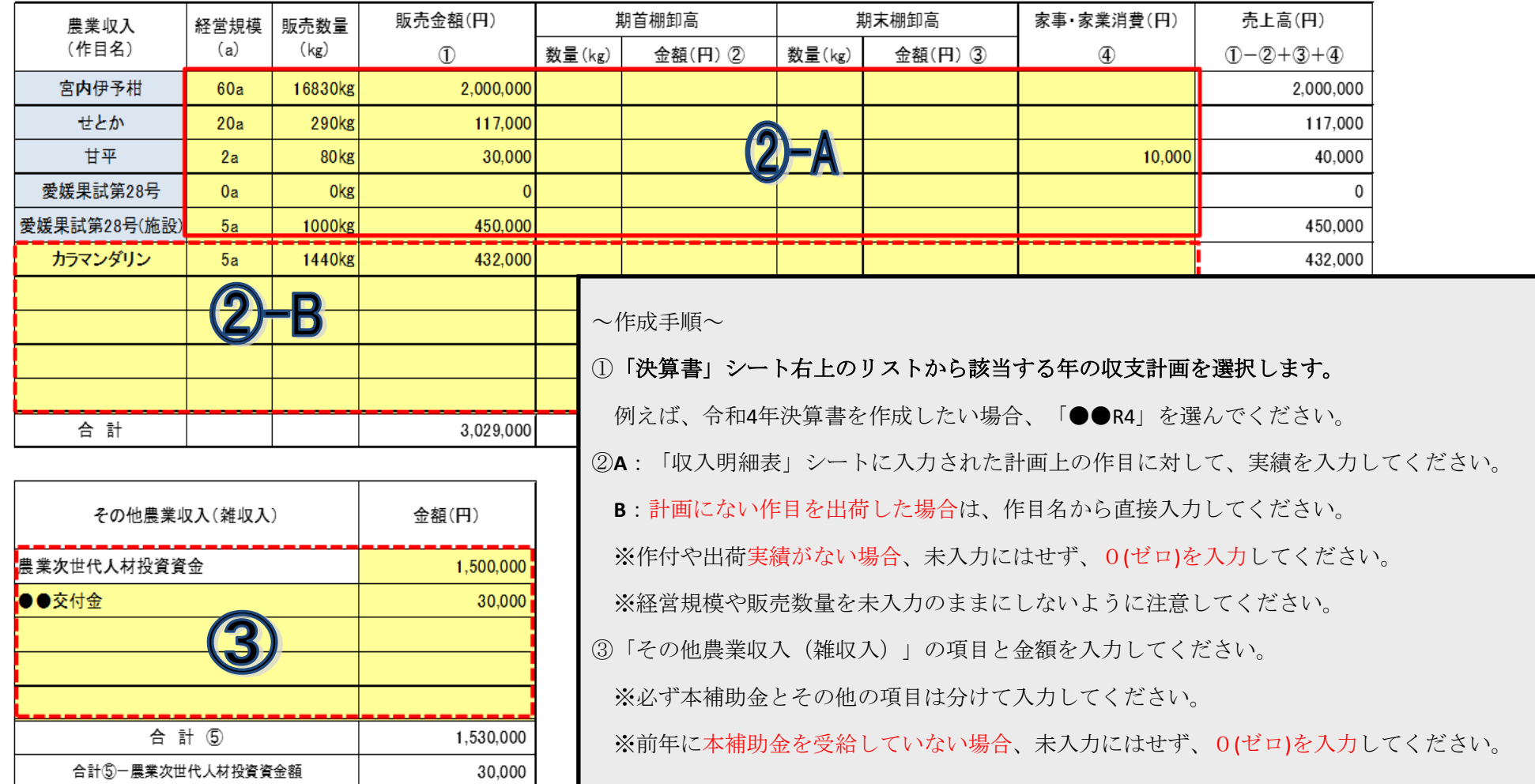

収支内訳表

|                                                   |                                                 |          |                             | 科<br>目<br>金 額<br>金<br>額        |                 |                                             |    |          |   | 科<br>目                       |                       |                |             |          | 単位:円      |             |  |
|---------------------------------------------------|-------------------------------------------------|----------|-----------------------------|--------------------------------|-----------------|---------------------------------------------|----|----------|---|------------------------------|-----------------------|----------------|-------------|----------|-----------|-------------|--|
| 科<br>目                                            |                                                 |          |                             |                                |                 |                                             |    |          |   |                              |                       |                |             |          | 金         | 額           |  |
| 収<br>入<br>金<br>額                                  | 販売金額                                            |          | $\mathbf{1}$                | 3,029,000                      |                 | 作業用衣料費                                      |    | 18       |   | 差引金額                         |                       | $(7 - 35)$     |             |          |           | 4,569,000   |  |
|                                                   | 家事消費<br>金額                                      |          | $\overline{2}$              | 10000                          |                 | 農業共済掛金                                      |    | 19       |   |                              |                       |                |             |          |           |             |  |
|                                                   | 事業消費                                            |          |                             | 1530000                        |                 | 減価償却費<br>荷造運賃手数料                            |    | 20       |   |                              | 繰                     | <u>貸倒引当金</u>   |             | 37       |           |             |  |
|                                                   | 雑収入                                             |          | 3                           |                                | 経               | 雇人費                                         |    | 21       |   | 各<br>種                       | 戻<br>額                |                |             | 38       |           |             |  |
|                                                   | 小計<br>$(1+2+3)$                                 |          | 4                           | 4.569.000<br>$\Omega$          |                 | 利子割引料                                       |    | 22       |   | 引                            | 等                     | <br>計          |             | 39       |           | $\Omega$    |  |
|                                                   |                                                 |          |                             |                                |                 |                                             |    | 23       |   | 当<br>金                       |                       | 専従者給与・控除       |             | 40<br>41 |           |             |  |
|                                                   | 農産物の<br>棚卸高                                     | 期首<br>期末 | 5                           | O                              |                 | 地代賃借料                                       |    | 24       |   | $\blacksquare$<br>準          |                       |                | 貸倒引当金       |          |           |             |  |
|                                                   |                                                 |          | 6                           |                                |                 | 土地改良費                                       |    | 25<br>26 |   | 繰<br>備<br>入                  |                       |                |             | 42<br>43 |           |             |  |
|                                                   | 計<br>$(4 - 5 + 6)$                              |          | $\overline{\phantom{a}}$    | 4.569.000                      |                 |                                             |    | 27       |   | 金<br>等                       | 額<br>等                |                |             |          |           |             |  |
|                                                   |                                                 |          | 8                           |                                |                 |                                             |    | 28       |   |                              |                       | 計              |             | 44<br>45 |           | $\mathbf 0$ |  |
|                                                   | 租税公課                                            |          | 9                           |                                |                 |                                             |    |          |   |                              |                       |                |             |          |           |             |  |
| 経                                                 | 種苗費<br>素畜費                                      |          | 10                          |                                |                 | <sup>費  </sup> ------------<br>雑費<br>計<br>小 |    | 29<br>30 |   | 青色申告特別控除前の所得<br>金額(36+40-45) |                       |                | 46          |          | 4,569,000 |             |  |
|                                                   | 肥料費                                             |          | 11                          |                                |                 |                                             |    | 31       | 0 |                              | 青色申告特別控除額             |                | 47          |          |           |             |  |
|                                                   | 飼料費                                             |          | 12                          |                                |                 |                                             | 期首 | 32       |   |                              |                       |                |             |          |           |             |  |
|                                                   | 農具費                                             |          | 13                          |                                |                 | 農産物以外<br>の棚卸高                               | 期末 | 33       |   |                              | 農業所得金額<br>$(46 - 47)$ |                |             |          | 4.569.000 |             |  |
| 書                                                 | 農薬衛生費                                           |          | 14                          |                                |                 | 経費から差し引く果樹                                  |    |          |   |                              | その他所得                 |                |             |          |           |             |  |
|                                                   | 諸材料費                                            |          | 15                          |                                |                 | 牛馬等の育成費用                                    |    | 34       |   |                              |                       | 農外所得、共同経営者所得等} |             | 49       |           |             |  |
|                                                   | 修繕費                                             |          | 16                          |                                |                 | 計                                           |    |          |   |                              |                       | 総所得            |             |          |           |             |  |
|                                                   | 動力光熱費                                           |          | 17                          |                                | $(31+32-33-34)$ |                                             |    | 35       | 0 |                              | $(48 + 49)$           |                | 50          |          | 4,569,000 |             |  |
|                                                   |                                                 |          |                             |                                |                 |                                             |    |          |   |                              |                       |                |             |          |           |             |  |
|                                                   | 項<br>目                                          |          |                             | 金<br>額                         |                 |                                             |    |          |   |                              |                       |                |             |          |           |             |  |
|                                                   | 原材料費                                            |          | (1)                         | $0$ 9.10.11.1                  |                 |                                             |    |          |   |                              |                       |                | ※色なしセルは自動計算 |          |           |             |  |
| 決                                                 | 咸価償却費                                           |          | (2)                         | 0 20<br>費目別の合計経費が              |                 |                                             |    |          |   |                              |                       |                |             |          |           |             |  |
| 算                                                 | 出荷販売経費                                          |          | (3)                         | 0 21                           |                 |                                             |    |          |   |                              |                       |                | されるため入力不要。  |          |           |             |  |
| 書転                                                | 雇用労賃                                            |          | (4)                         | $\circ$<br>2:<br>自動で振り分けられます。  |                 |                                             |    |          |   |                              |                       |                |             |          |           |             |  |
| 記<br>欄                                            | その他                                             |          | (5)                         | 0<br>し引いたもの。                   |                 |                                             |    |          |   |                              |                       |                |             |          |           |             |  |
|                                                   | 果樹牛馬等の育成費用<br>(6)                               |          | $0 \ 34 \ (\times)$<br>・す。) |                                |                 |                                             |    |          |   |                              |                       |                |             |          |           |             |  |
|                                                   | 0 45.47の合計から<br>(7)<br>各種控除額                    |          |                             |                                |                 |                                             |    |          |   |                              |                       |                |             |          |           |             |  |
|                                                   |                                                 |          |                             |                                |                 |                                             |    |          |   |                              |                       |                |             |          |           |             |  |
| ~作成手順~                                            |                                                 |          |                             |                                |                 |                                             |    |          |   |                              |                       |                |             |          |           |             |  |
|                                                   |                                                 |          |                             |                                |                 |                                             |    |          |   |                              |                       |                |             |          |           |             |  |
| 4 薄黄色セル (赤枠線) に自身の確定申告「損益計算書」の数値と一致するように入力してください。 |                                                 |          |                             |                                |                 |                                             |    |          |   |                              |                       |                |             |          |           |             |  |
|                                                   |                                                 |          |                             |                                |                 |                                             |    |          |   |                              |                       |                |             |          |           |             |  |
|                                                   |                                                 |          |                             | 赤色点線枠内は必要に応じて適宜、項目を追加入力してください。 |                 |                                             |    |          |   |                              |                       |                |             |          |           |             |  |
|                                                   |                                                 |          |                             |                                |                 |                                             |    |          |   |                              |                       |                |             |          |           |             |  |
|                                                   | 科目「その他所得」49の入力忘れに注意してください。農外所得や夫婦型の配偶者所得が該当します。 |          |                             |                                |                 |                                             |    |          |   |                              |                       |                |             |          |           |             |  |
|                                                   |                                                 |          |                             |                                |                 |                                             |    |          |   |                              |                       |                |             |          |           |             |  |

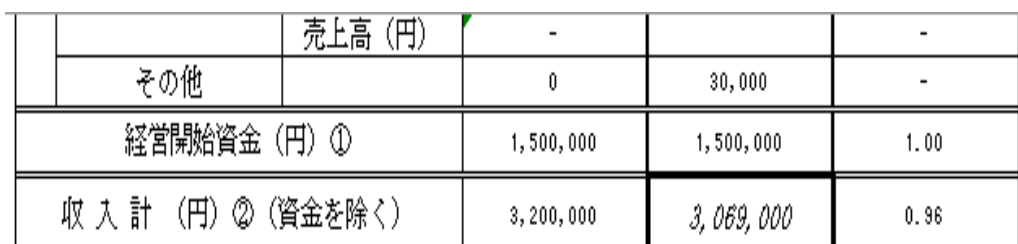

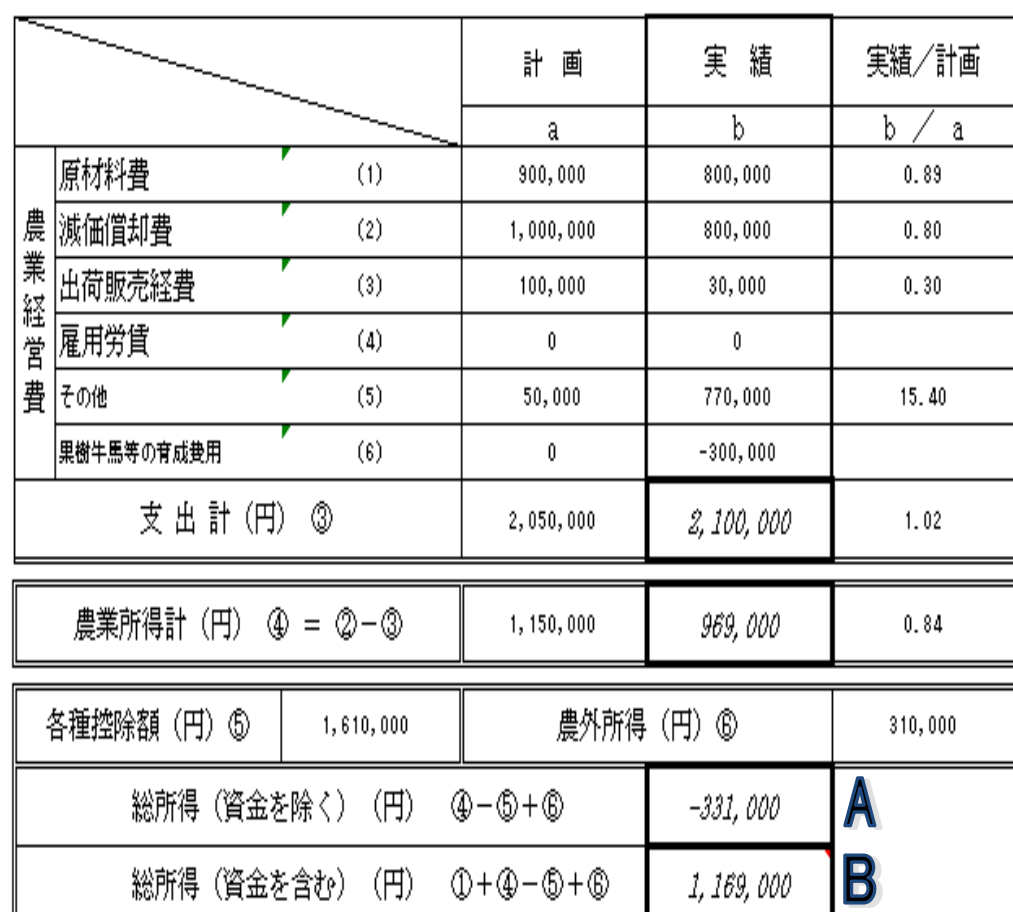

~作成手順~

②~④で入力した内容が左のように反映されていれば完了です。 「決算書」シートに入力する必要はありません。

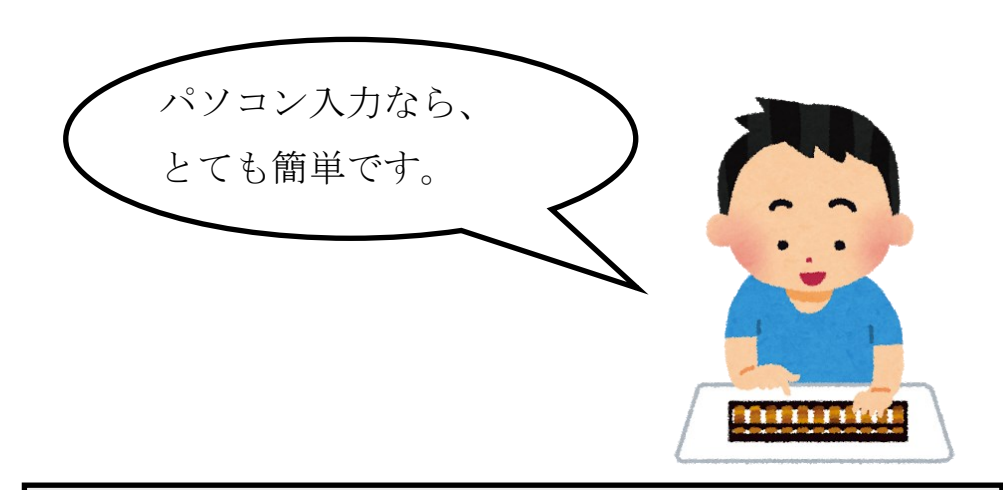

~要確認~

- A:令和2年度以前の採択者はこの金額を、「就農状況報告書」 の前年所得欄に記入してください。
- B:この金額が、原則所得証明書の金額と一致します。

※夫婦型の交付対象者は除く

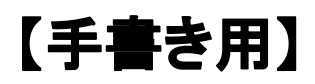

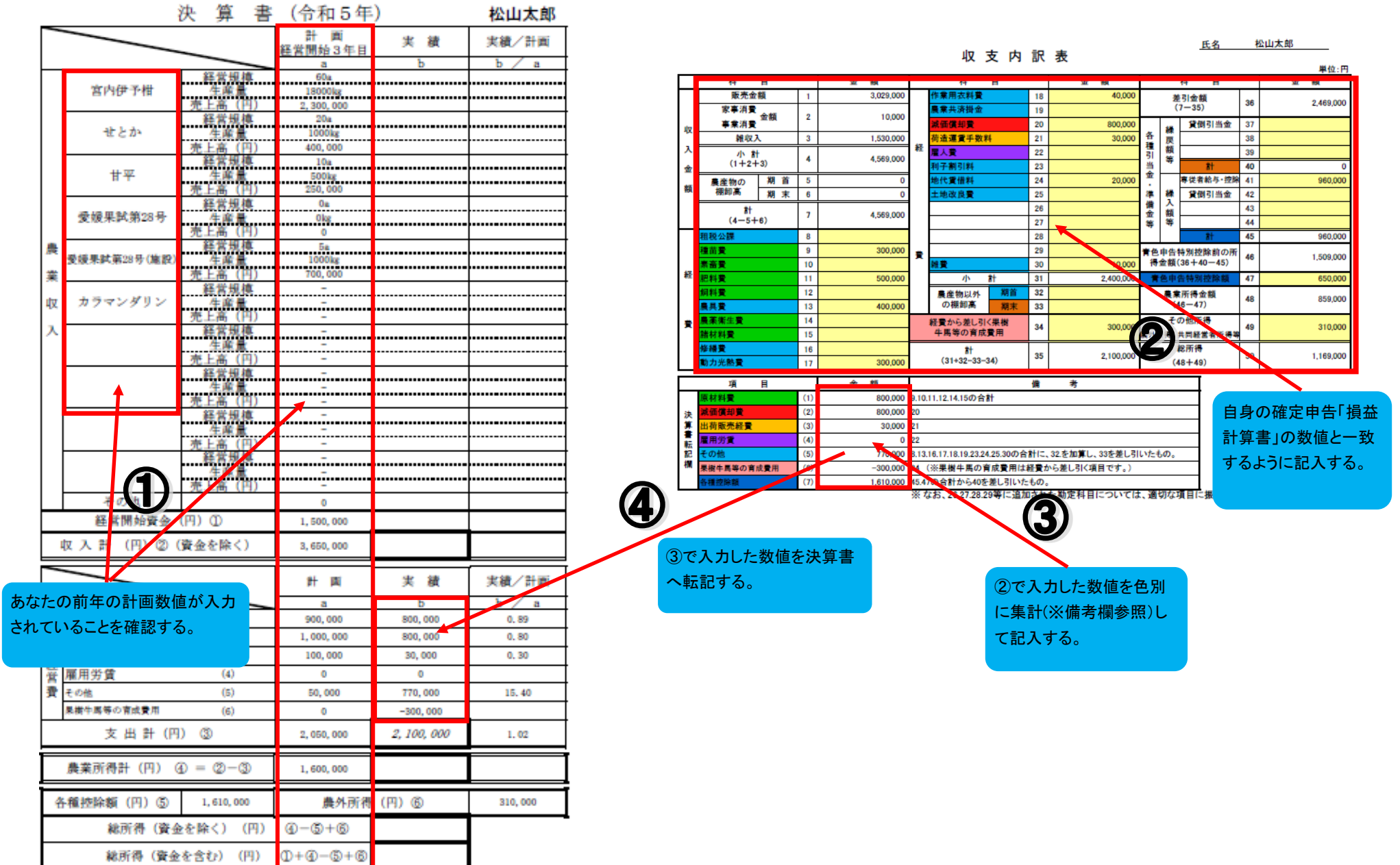

## 自身の確定申告

「収入金額の内訳」を参照する。

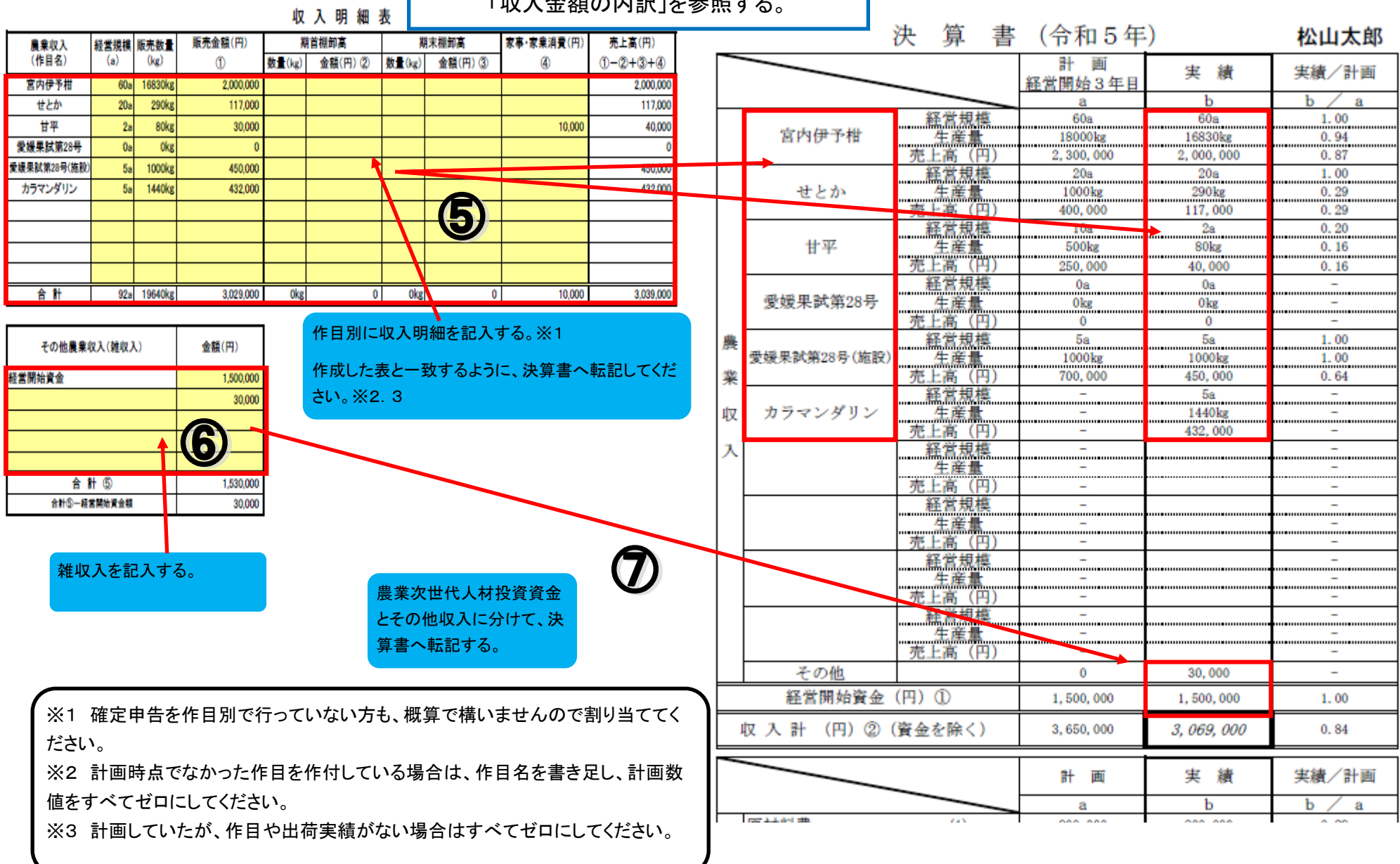

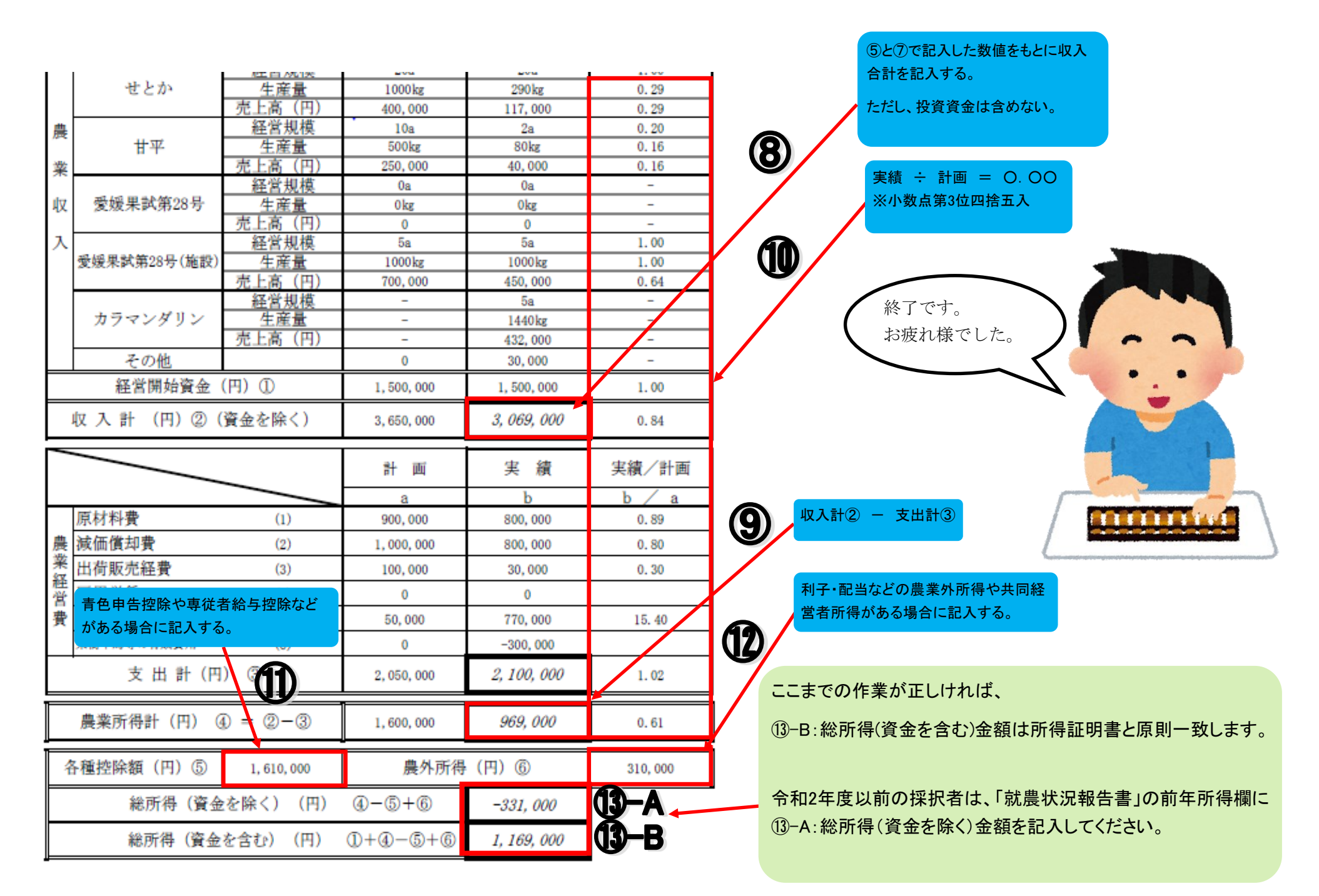